## 高度計算科学研究支援センター実習室利用許可申請書

年 月 日

## 公益財団法人計算科学振興財団 理事長様

実習室を利用するに際し、(公財)計算科学振興財団の定める各種規程・要綱を遵守し、次のとおり利用を申請いたします。

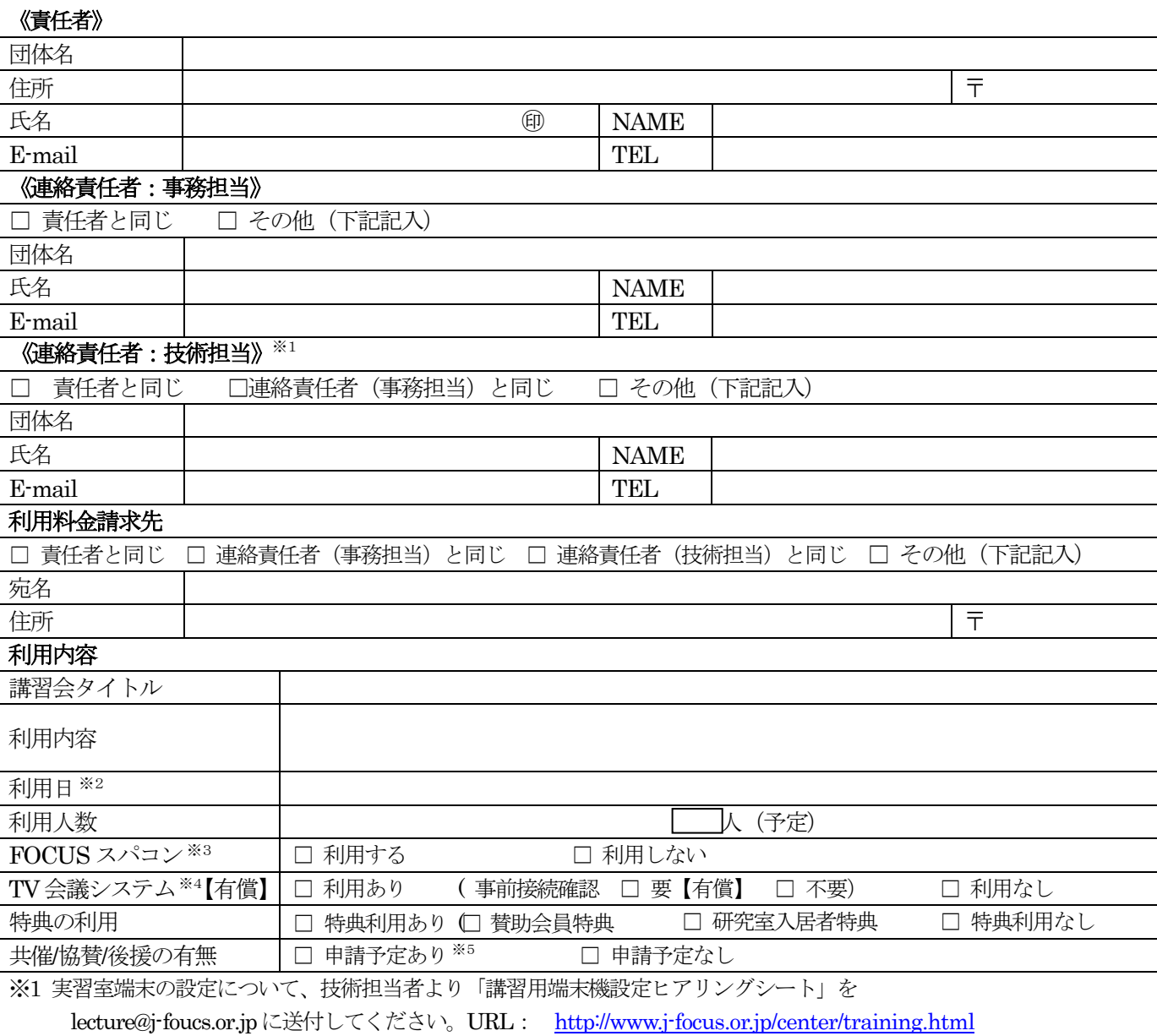

※2 利用時間:9:00-17:30。 利用時間には、準備・後片付け(原状回復)に要する時間も含みます。 ※3 アカウント申請が別途必要です。

※4 Polycom 利用。事前接続確認実施の場合、作業日時は別途調整いたします。

※5 共催/協賛/後援の申請が別途必要です。

============以下、(公財) 計算科学振興財団 記入欄=====

## 高度計算科学研究支援センター実習室利用許可書

本申請に基づき、利用者が(公財)計算科学振興財団の定める各種規程・要綱を遵守することを条件に、この利用を許可する。

年 月 日

公益財団法人計算科学振興財団

計振第 号